# Interrogation Écrite n˚4 : corrigé

# PTSI B Lycée Eiffel

28 novembre 2012

$$
\text{Étude de la fonction paramétrée } f: t \mapsto \left\{ \begin{array}{rcl} x(t) & = & \frac{t - \frac{5}{4}}{t^2 - 1} \\ y(t) & = & \frac{t^2 + t + 2}{t - 1} \end{array} \right.
$$

## Étude des variations

La fonction f est définie sur  $\mathbb{R}\setminus\{-1, 1\}$ . Elle est de classe  $\mathcal{C}^{\infty}$  sur son domaine de définition. En particulier,  $x'(t) = \frac{t^2 - 1 - 2t(t - \frac{5}{4})}{(t^2 - 1)^2}$  $\frac{5}{4})$  $\frac{1-2t(t-\frac{\xi}{4})}{(t^2-1)^2} = \frac{-t^2+\frac{5}{2}}{(t^2-1)}$  $\frac{5}{2}t-1$  $\frac{(t^2-1)^2}{(t^2-1)^2}$ . Le trinome au numérateur a pour discriminant  $\Delta = \frac{25}{4} - 4 = \frac{9}{4}$  $\frac{9}{4}$ , et admet donc deux racines  $t_1 = \frac{-\frac{5}{2} - \frac{3}{2}}{-2}$ 2  $\frac{5}{2} - \frac{3}{2}$ <br>  $\frac{-2}{2}$  = 2 et  $t_2 = \frac{-\frac{5}{2} + \frac{3}{2}}{-2}$ 2  $\frac{\frac{5}{2} + \frac{3}{2}}{-2} = \frac{1}{2}$  $\frac{1}{2}$ . La dérivée  $x'$  sera positive entre ces deux valeurs, on peut déjà calculer les coordonnées des points correspondants :  $x\left(\frac{1}{2}\right)$ 2  $=$  $rac{1}{2} - \frac{5}{4}$ 4  $\frac{1}{4} - 1$  $=\frac{-\frac{3}{4}}{-\frac{3}{4}}$ 4  $-\frac{3}{4}$ 4  $= 1$ ;  $y\left(\frac{1}{2}\right)$ 2  $=$  $\frac{1}{4} + \frac{1}{2} + 2$  $\frac{1}{2} - 1$ = 11 4  $-\frac{1}{2}$  $\frac{1}{\frac{1}{2}} = -\frac{11}{2}$  $\frac{11}{2}$ ;  $x(2) = \frac{2-\frac{5}{4}}{3}$ 4  $\frac{-\frac{5}{4}}{3} = \frac{1}{4}$  $\frac{1}{4}$  et  $y(2) =$ 8. Passons à l'autre fonction coordonnées :  $y'(t) = \frac{(2t+1)(t-1) - (t^2+t+2)}{(t-1)^2}$  $\frac{(t-1)-(t^2+t+2)}{(t-1)^2} = \frac{t^2-2t-3}{(t-1)^2}$  $\frac{2v-8}{(t-1)^2}$ . Le numérateur a pour discriminant  $\Delta = 4 + 12 = 16$ , et admet deux racines  $t_3 = \frac{2-4}{3}$  $\frac{1}{2} = -1$  et  $t_4 = \frac{2+4}{2}$  $\frac{1}{2}$  = 3. Cette fois, la dérivée sera positive à l'extérieur des racines. On calcule comme tout à l'heure  $y(-1) = \frac{1-1+2}{-2} = -1$  (la fonction x n'est pas définie en −1);  $x(3) = \frac{3-\frac{5}{4}}{8}$ 4  $\frac{-\frac{5}{4}}{8} = \frac{7}{32}$  $\frac{1}{32}$  (un) peu moins d'un quart) et  $y(3) = \frac{14}{2} = 7$ .

#### Calcul des limites et branches infinies

En −∞ comme en +∞, les limites se calculent à l'aide du quotient des termes de plus haut degré. On obtient immédiatement  $\lim_{t\to\pm\infty}x(t)=0$ ;  $\lim_{t\to-\infty}y(t)=-\infty$  et  $\lim_{t\to+\infty}y(t)=+\infty$ . L'axe des ordonnées est donc asymptote verticale à la courbe des deux côtés, on part en −∞ « en bas » de l'axe, et on arrive « en haut » en +∞. En −1, on a déjà vu que y valait −1. De plus,  $\lim_{t\to -1^-} x(t) =$  $-\frac{9}{4}$ 4  $\frac{4}{0^+} = -\infty$ , et  $\lim_{t \to -1^+} x(t) = +\infty$ . On a donc en -1 une asymptote horizontale d'équation  $y = -1$ , qu'on rejoint « à gauche » en −1<sup>-</sup>, et dont on part « à droite » en −1<sup>+</sup>. Reste le cas le plus pénible, celui de 1 où les deux fonctions ont des limites infinies. Plus précisément,  $\lim_{t\to 1^-} x(t) = \frac{-\frac{1}{4}}{0^-} = +\infty$ ;  $\lim_{t \to 1^+} x(t) = -\infty$ ;  $\lim_{t \to 1^-} y(t) = \frac{4}{0}$  $\frac{1}{0-} = -\infty$  et  $\lim_{t \to 1^+} y(t) = +\infty$ . Il faut calculer la limite du quotient  $y(t)$  $\frac{y(t)}{x(t)} = \frac{(t^2+t+2)(t^2-1)}{(t-1)(t-\frac{5}{4})}$  $(t-1)(t-\frac{5}{4})$  $\frac{5}{4})$  $=\frac{(t^2+t+2)(t+1)}{t^5}$  $t-\frac{5}{4}$ 4 , qui vaut  $\frac{4 \times 2}{1}$  $-\frac{1}{4}$  $\frac{1}{\frac{1}{4}}$  = -32 quand t tend vers 1. On continue donc en calculant  $y(t) + 32x(t) = \frac{t^2 + t + 2}{t}$  $\frac{t + t + 2}{t - 1} + \frac{32t - 40}{t^2 - 1}$  $\frac{2t-40}{t^2-1} = \frac{(t^2+t+2)(t+1)+32t-40}{(t-1)(t+1)}$  $\frac{2f(t+1)+32t-16}{(t-1)(t+1)} =$ 

 $t^3 + 2t^2 + 35t - 38$  $\frac{(t-1)(t+1)}{(t-1)(t+1)}$ . Le numérateur ayant pour racine évidente 1, on peut le factoriser sous la forme  $(t-1)(at^2+bt+c) = at^3+(b-a)t^2+(c-b)t-c$ , ce qui donne par identification  $a = 1$ ;  $b-a = 2$  donc  $b = 3$ ; et  $c - b = 35$  donc  $c = 38$ . Après simplification, on a donc  $y(t) + 32x(t) = \frac{t^2 + 3t + 38}{t+1}$ , qui  $t+1$ prend pour valeur 21 quand  $t = 1$ . Il y a donc en 1 une asymptote oblique d'équation  $y = -32x + 21$ , qu'on atteint « par le bas » en  $1^-$ , et « par le haut » en  $1^+$ .

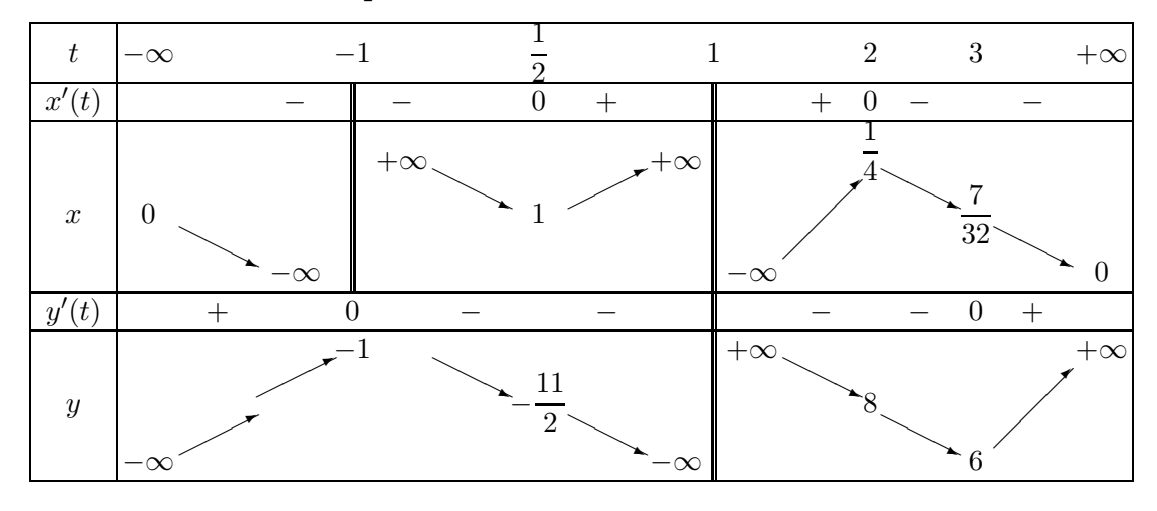

### Tableau de variations complet

## Recherche de points doubles

Le calcul est un peu lourd mais faisable avec ce que vous connaissez. On cherche deux valeurs t et u du paramètre pour lesquelles  $x(t) = x(u)$  et  $y(t) = y(u)$ . La première équation peut s'écrire, en faisant le produit en croix  $\left(t-\frac{5}{4}\right)$ 4  $\left(u^2-1\right) = \left(u-\frac{5}{4}\right)$ 4  $(t^2-1)$ . On développe tout et on passe tout à gauche (en alternant les termes de gauche et ceux de droite) :  $tu^2 - ut^2 - t + u - \frac{5}{4}$  $\frac{5}{4}u^2 + \frac{5}{4}$  $\frac{0}{4}t^2$ , soit en factorisant tout par  $(u-t)$ ,  $(u-t)\left(ut+1-\frac{5}{4}\right)$  $\left(\frac{5}{4}(u+t)\right) = 0.$  Si on exclut le cas inintéressant où  $t = u$ , en notant  $S = t + u$  et  $P = tu$ , on obtient la première condition  $P + 1 - \frac{5}{4}S = 0$ . Passons à la 4 condition sur y, qui donne en faisant le même type de calcul  $(t^2+t+2)(u-1) = (u^2+u+2)(t-1)$  puis  $t^2u - ut^2 - t^2 + u^2 - t + u + 2u - 2t = 0$ , donc en factorisant  $(t-u)(P-S-1-2) = 0$ . On trouve donc la deuxième condition  $P = S + 3$ , ce qui en injectant dans la première équation donne  $S + 4 - \frac{5}{4}$  $\frac{8}{4}S = 0,$ soit  $\frac{1}{4}S = 4$ , donc  $S = 16$ , puis  $P = 19$ . On connait la somme et le produit des réels u et t, ils 4 sont solutions de l'équation du second degré  $t^2 - 16t + 19 = 0$ . Cette équation a pour discriminant  $\Delta = 256 - 76 = 180 = (2\sqrt{45})^2$ , et admet deux racines  $t_5 = \frac{16 - 2\sqrt{45}}{2}$  $\frac{2\sqrt{45}}{2} = 8 - \sqrt{45}, \text{ et } t_6 = 8 + \sqrt{45}.$ Ces deux valeurs du paramètre correspondent à l'unique point double de la courbe. On peut calculer ses coordonnées, par exemple  $x(8 + \sqrt{45}) = \frac{8 + \sqrt{45} - \frac{5}{4}}{64 + 16\sqrt{45} + 45 - 1}$  $=\frac{27 + 4\sqrt{45}}{(488 - 18\sqrt{2})}$  $4(108+16\sqrt{45})$  $=\frac{1}{10}$  $\frac{1}{16}$ ; et  $y(8+\sqrt{45}) = \frac{64+16\sqrt{45}+45+8+\sqrt{45}+2}{7}$  $7 + \sqrt{45}$  $=\frac{119+17\sqrt{45}}{2}$  $7 + \sqrt{45}$ = 17. Le point double a donc pour coordonnées  $\left(\frac{1}{16}\right)$  $\left(\frac{1}{16}, 17\right)$ . Oui, je sais, c'est moche.

## Courbe détaillée

La courbe est en rouge, les asymptotes en bleu pointillé (y compris l'axe des ordonnées), les points admettant des tangentes horizintales ou verticales en violet, avec la tangente orientée dans le sens de parcours, et j'ai ajouté en vert de quel côté on se trouve de chaque asymptote pour les limites. On ne voit pas le point double sur cette courbe car il se situe au-dessus, mais vu la position des asymptotes (verticale et oblique) et le sens de parcours de la courbe, il est obligatoire que la boucle qu'on voit partiellement en haut de ma courbe se coupe pour former un point double quelque part.

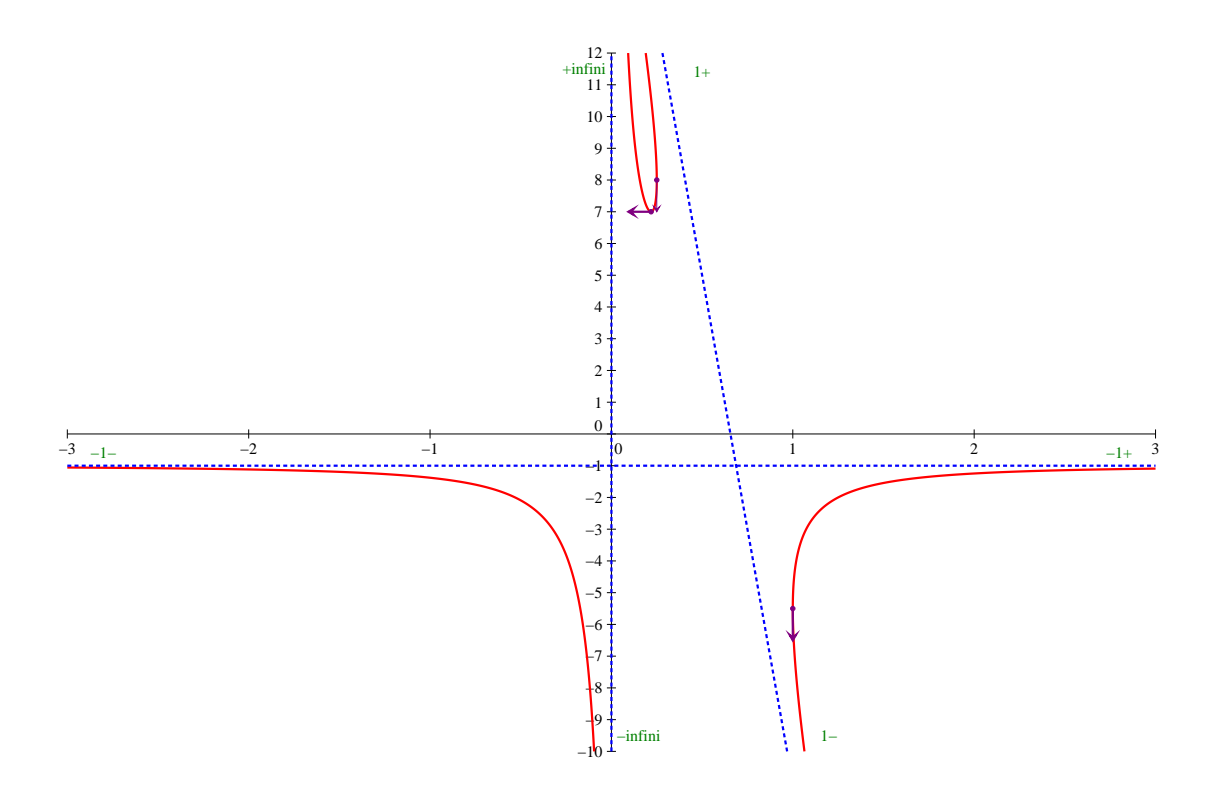